### **Sim Solucions**

< Todo lo que necesitas saber sobre los puertos USB de tu ordenador -Blog de Tecnología e Informática >

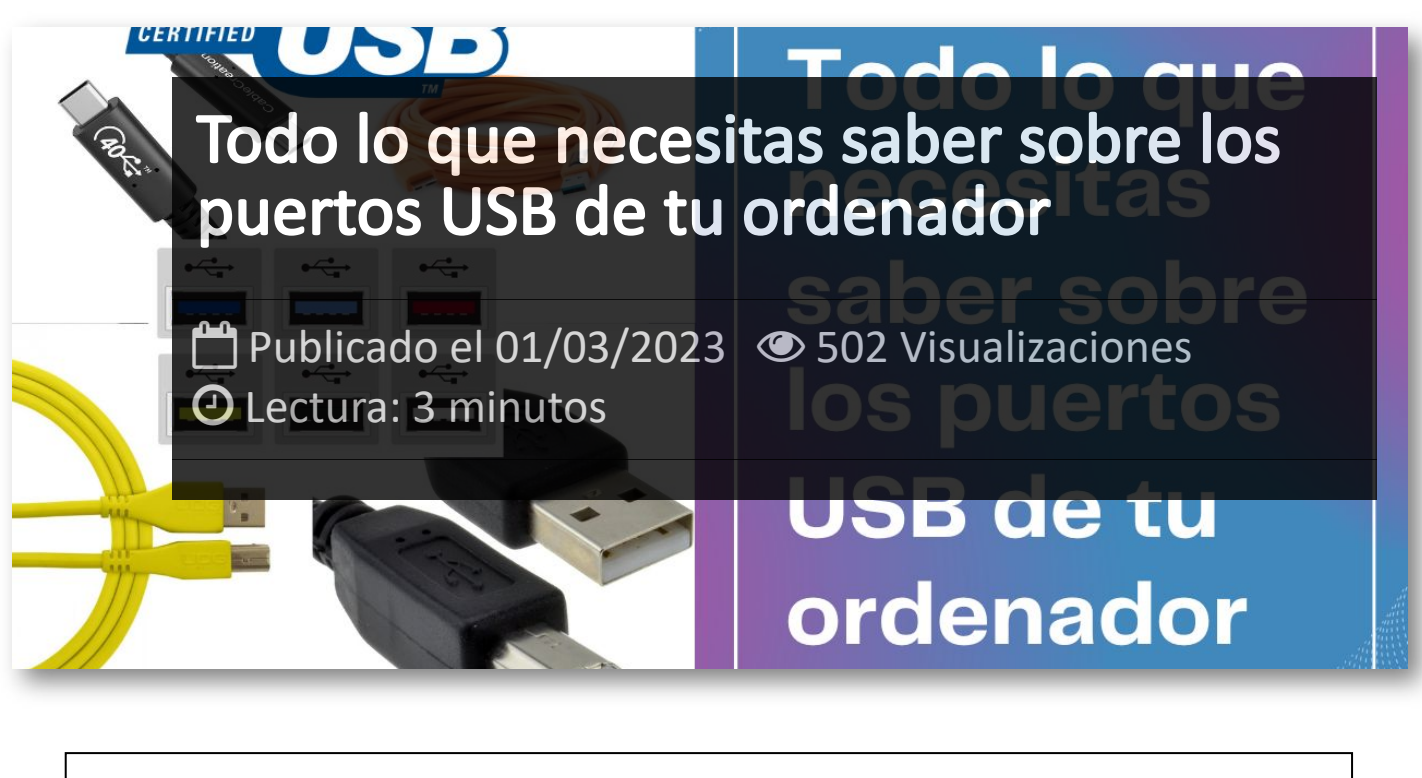

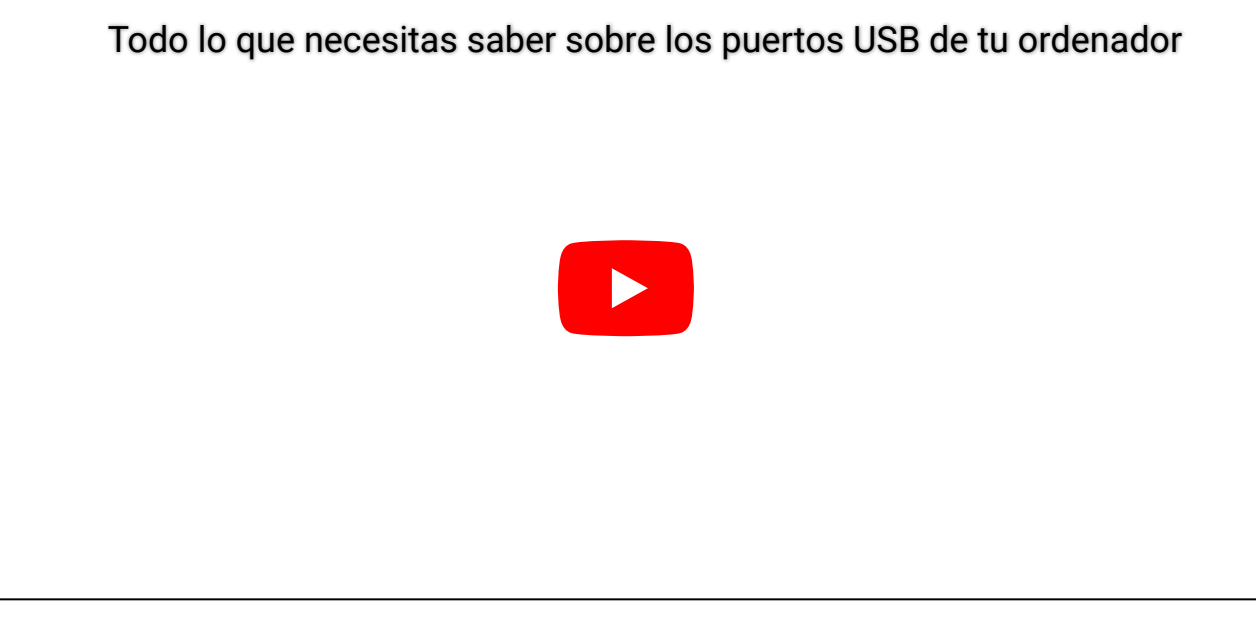

Cada vez que cargas tu teléfono, copias un archivo a un pendrive o simplemente utilizas tu PC por medio de un teclado o un ratón, utilizamos puertos USB. Estos puertos suelen venir con diferentes colores según su versión, función y características.

De modo que en este video vamos a explicar estas diferencias, y para qué sirven cada una de ellas. Las siglas USB significan "Universal Serial Bus" y es un estándar que ha permitido simplificar el uso de este conector para distintos periféricos como teclados, ratones, impresoras, mandos de juegos, etcétera.

Este protocolo de comunicación ha evolucionado con los años, mejorando aspectos como la velocidad de transferencia de datos.

#### **Las diferentes versiones que tenemos son:**

**USB 1.0/1.1**

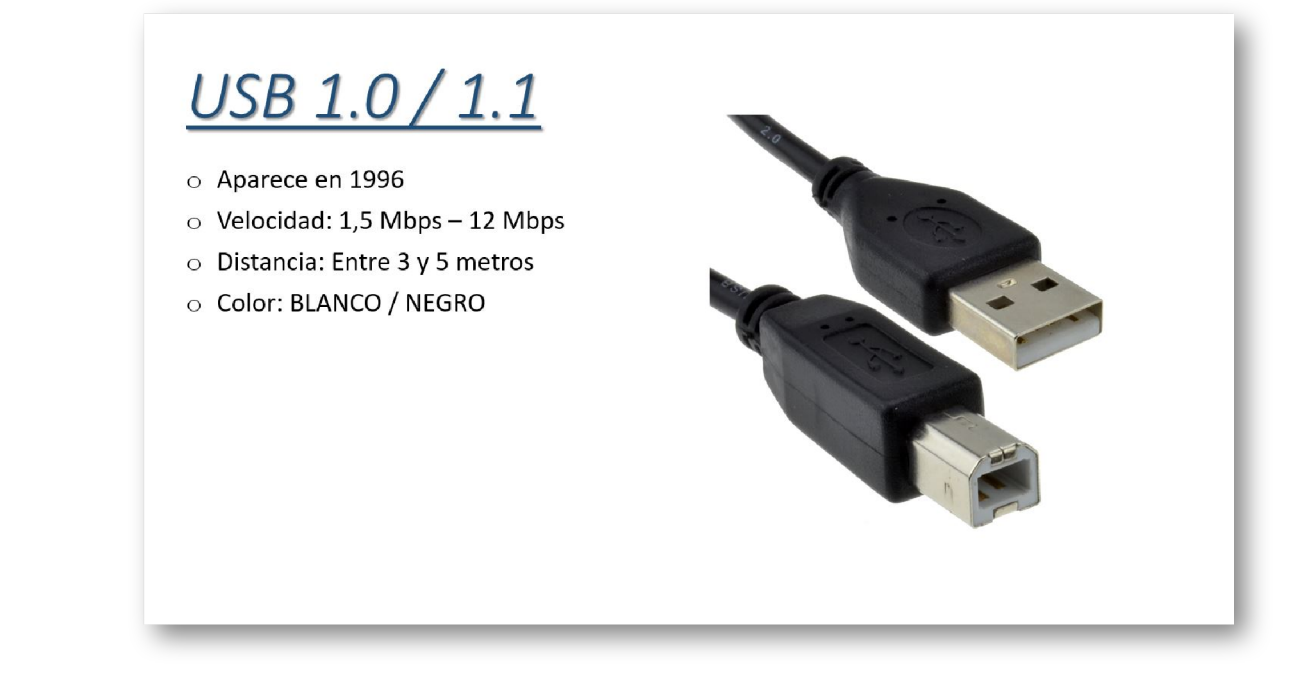

En esta primera versión que salió allá por 1996, el color podía ser blanco o negro, y sólo permitía una transferencia de datos de hasta 12 megabits por segundo. Era utilizado principalmente para periféricos básicos como teclados, ratones e impresoras.

**USB 2.0**

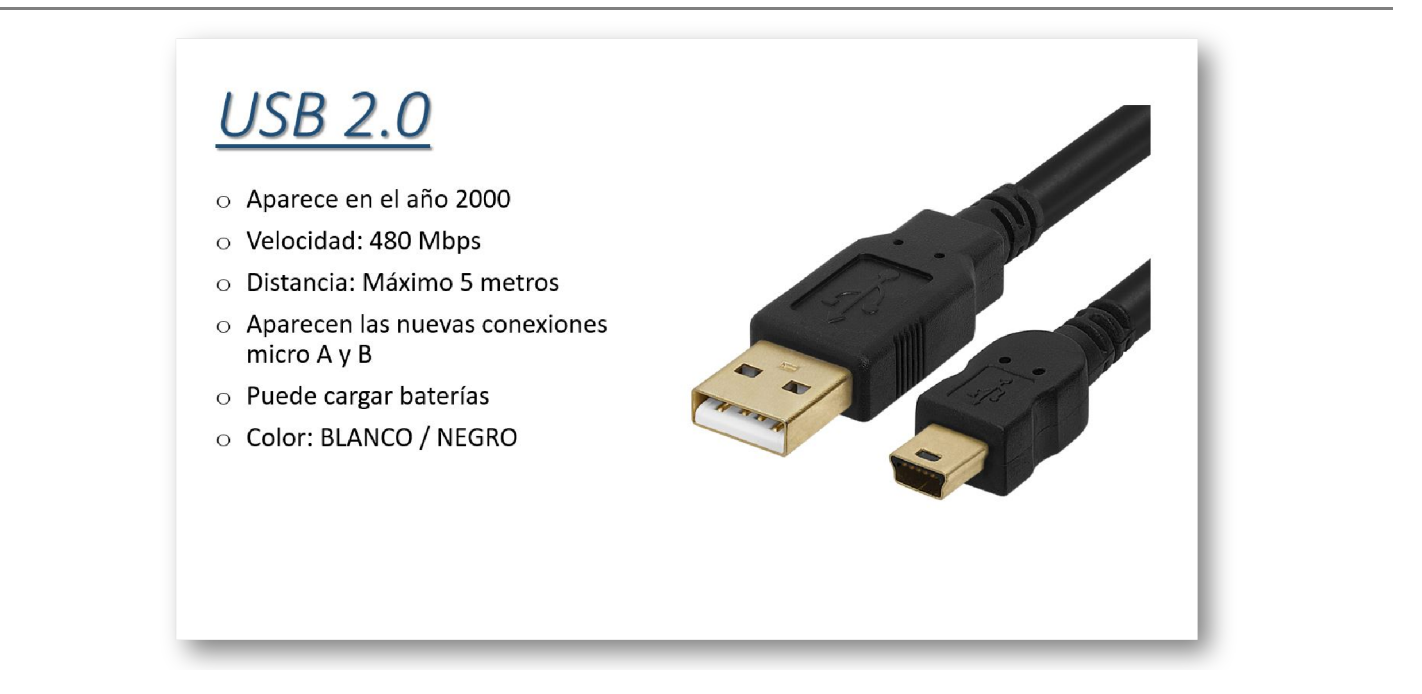

Poco después, sobre el año 2000, fue lanzada la segunda versión, la cual incrementaba significativamente la velocidad de transferencia a 480 megabits por segundo. Con este mayor ancho de banda era posible hacer uso de cámaras web con conexión USB.

**USB 3.0**

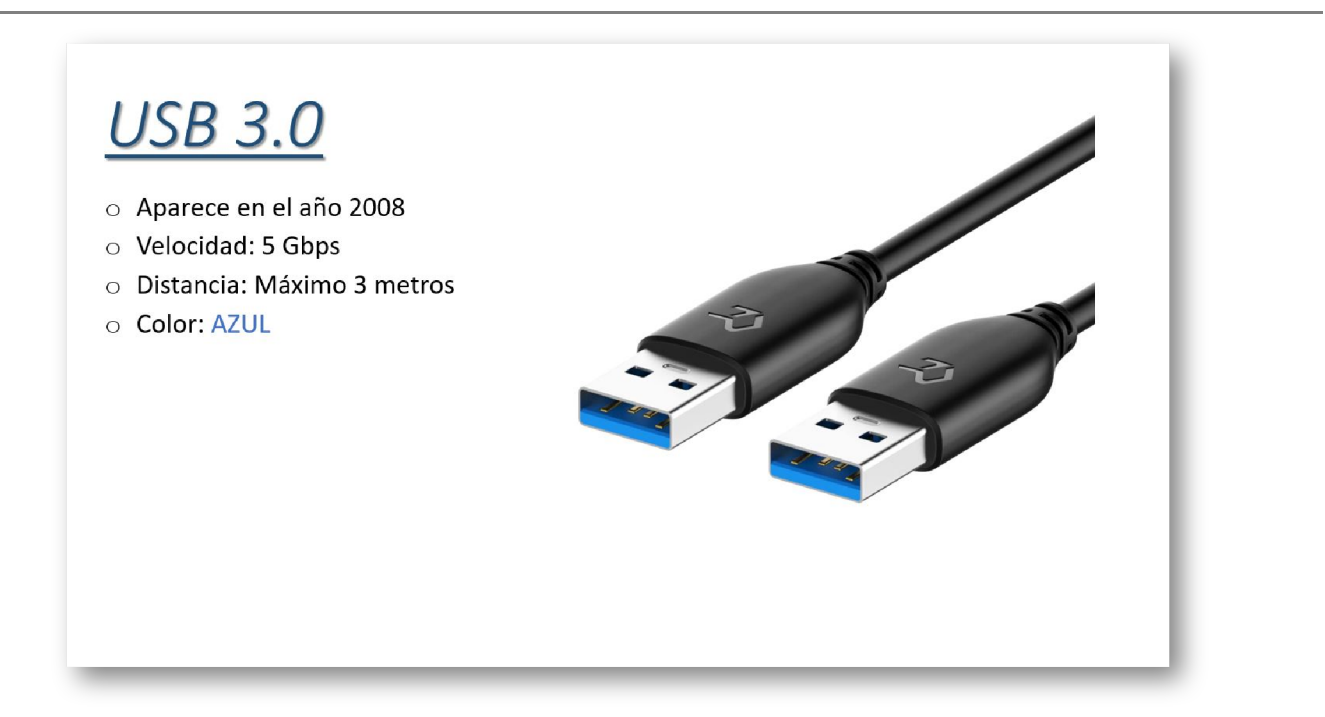

En 2008, llega una nueva revolución para este tipo de puerto. Con esta versión viene un cambio de color a azul oscuro, y permitieron la conexión y transferencia de datos de discos duros externos, gracias a los 5 gigabytes por segundo que podían alcanzar.

Además, con esta velocidad también se hace posible el uso de capturadoras de vídeo con altas resoluciones para cámaras y consolas.

De la versión 3, salieron dos actualizaciones, la 3.1 y la 3.2:

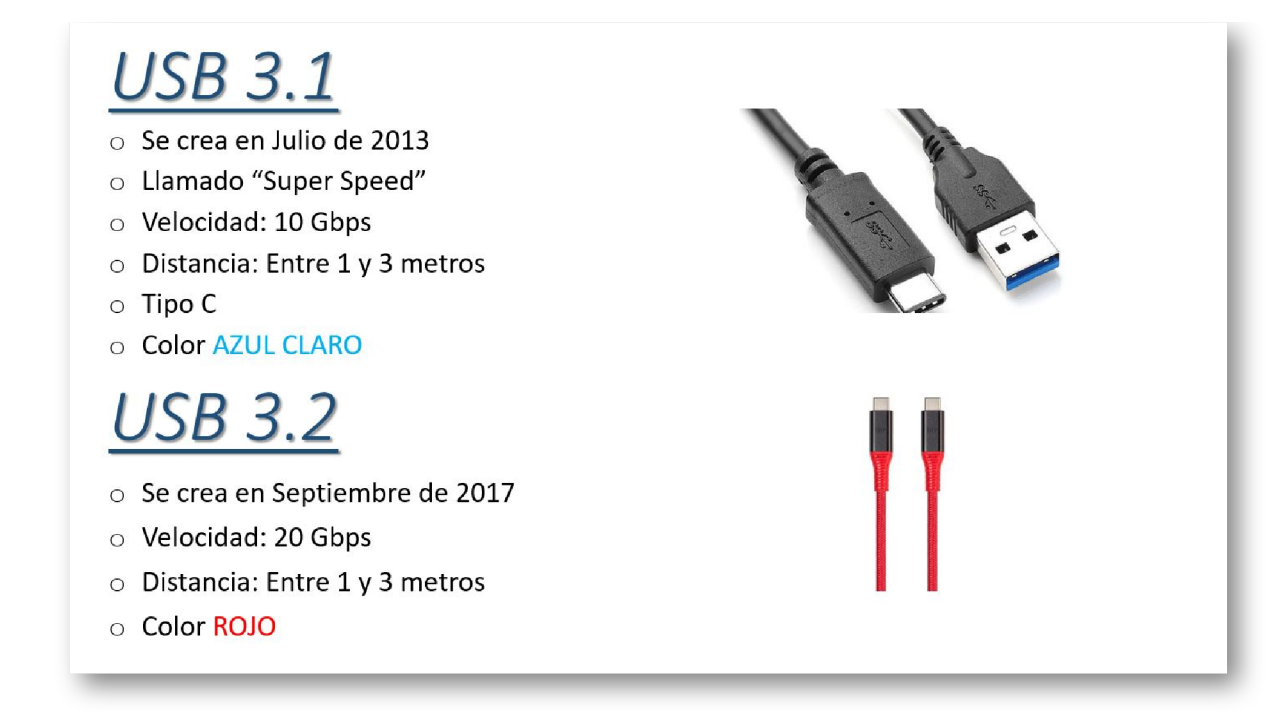

#### Versión 3.1

Variación de USB de color azul claro, a la que se la denomino USB de velocidad "super Speed". Logran doblar la velocidad hasta los 10 gigabytes por segundo y es muy propio de puertos en formato USB de tipo C.

#### Versión 3.2

Variación de color rojo, la cual alcanza los 20 gigabytes por segundo. Hay que tener en cuenta, que estas velocidades sólo se alcanzan con conexiones vía USB tipo c, en placas bases de nueva generación.

También es importante destacar, que en esta versión aparecieron dos modalidades de carga de dispositivos:

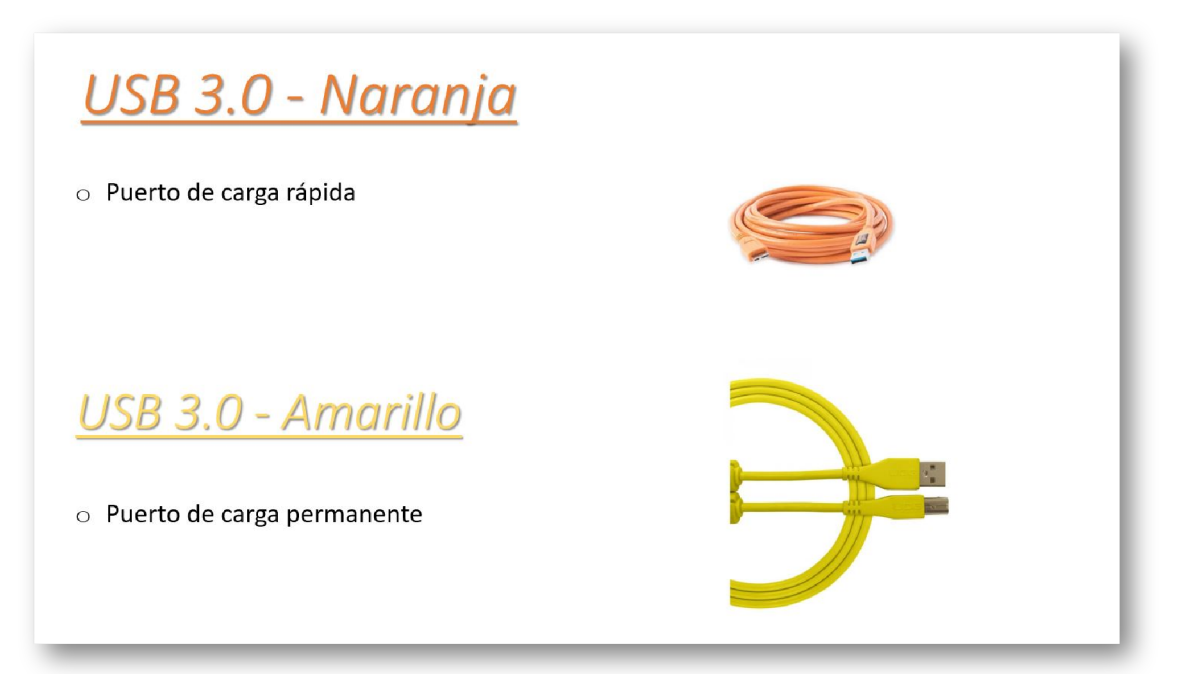

**USB de Carga Versión 3.0 Color Naranja** - Estos puertos son de carga rápida USB de tipo C.

**USB de Carga Versión 3.0 Color Amarillo** - Puertos que pese a que nuestro ordenador esté apagado o en "Stand By", siempre tendrá alimentación disponible, lo que lo hace ideal como puerto de carga permanente.

#### **USB 4.0**

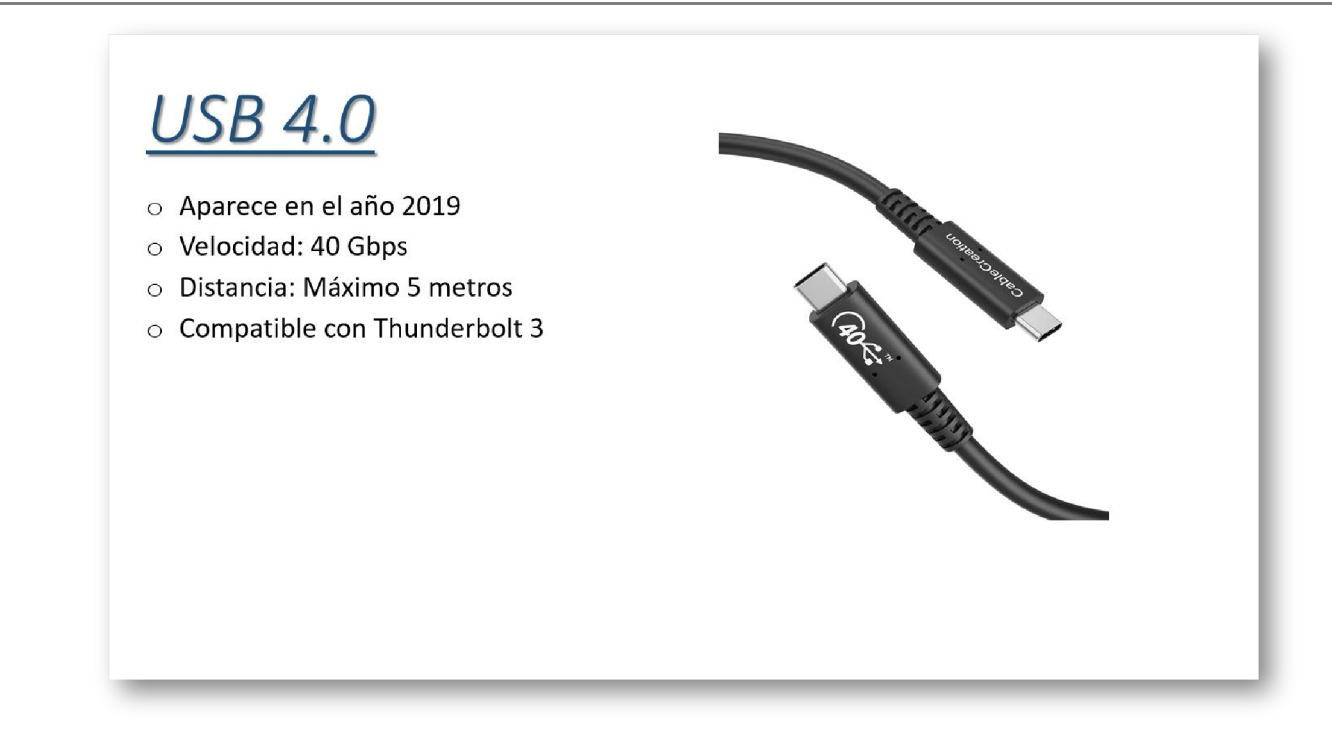

Y por último, tenemos el USB 4.0, también llamado USB 4. Este puerto cuenta con conexiones compatibles con thunderbolt 3 y tiene una velocidad de transferencia de datos máxima de 40 GB por segundo.

Sin dudas, la revolución que supuso la inclusión del puerto USB, ha facilitado enormemente su uso y compatibilidad con distintos tipos de periféricos. Como hemos visto, existe un USB adecuado para cada caso.

*¿Conocías estas diferencias entre los distintos tipos y versiones de puertos USB?*

## Artículos Relacionados

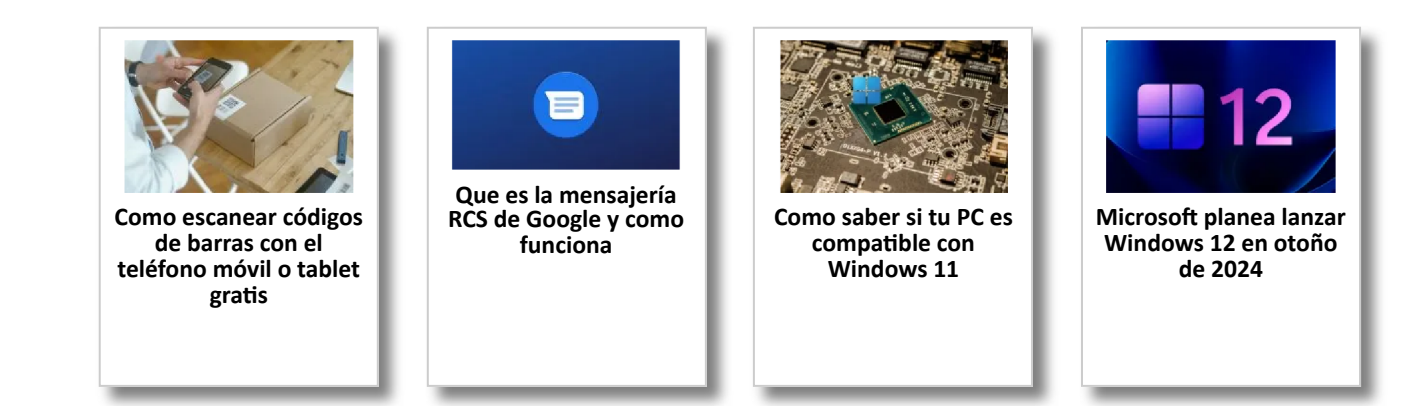

# Y tú, ¿ Qué opinas ?

Agregar Comentario

**O** Comentarios